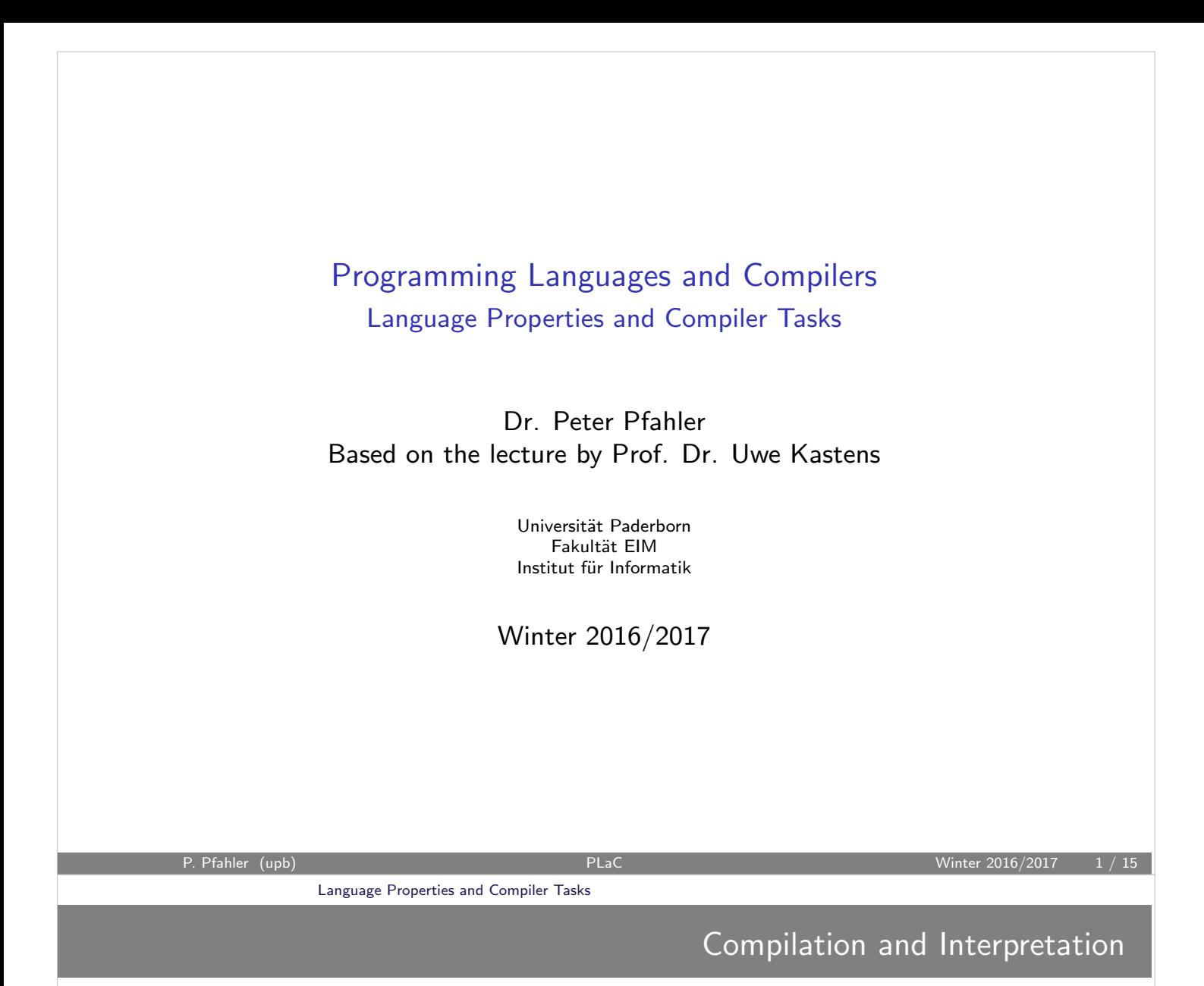

#### • Compilation

A compiler translates a program in the source language into an equivalent program in the target language. Important task: report errors.

#### • Interpretation

An interpreter appears to directly execute a source language program on a given input. Internally typical compilation tasks may have to be solved.

#### • Hybrid Compilation

The compiler translates a program in the source language into an equivalent intermediate program which is interpreted by a virtual machine .

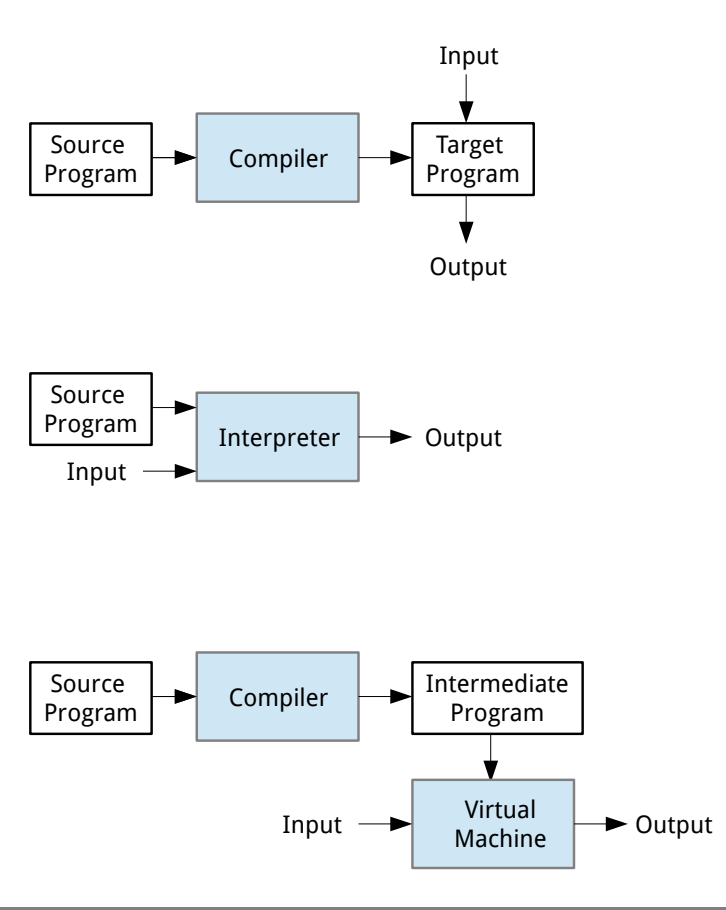

Levels of Language Properties related to Compiler Tasks

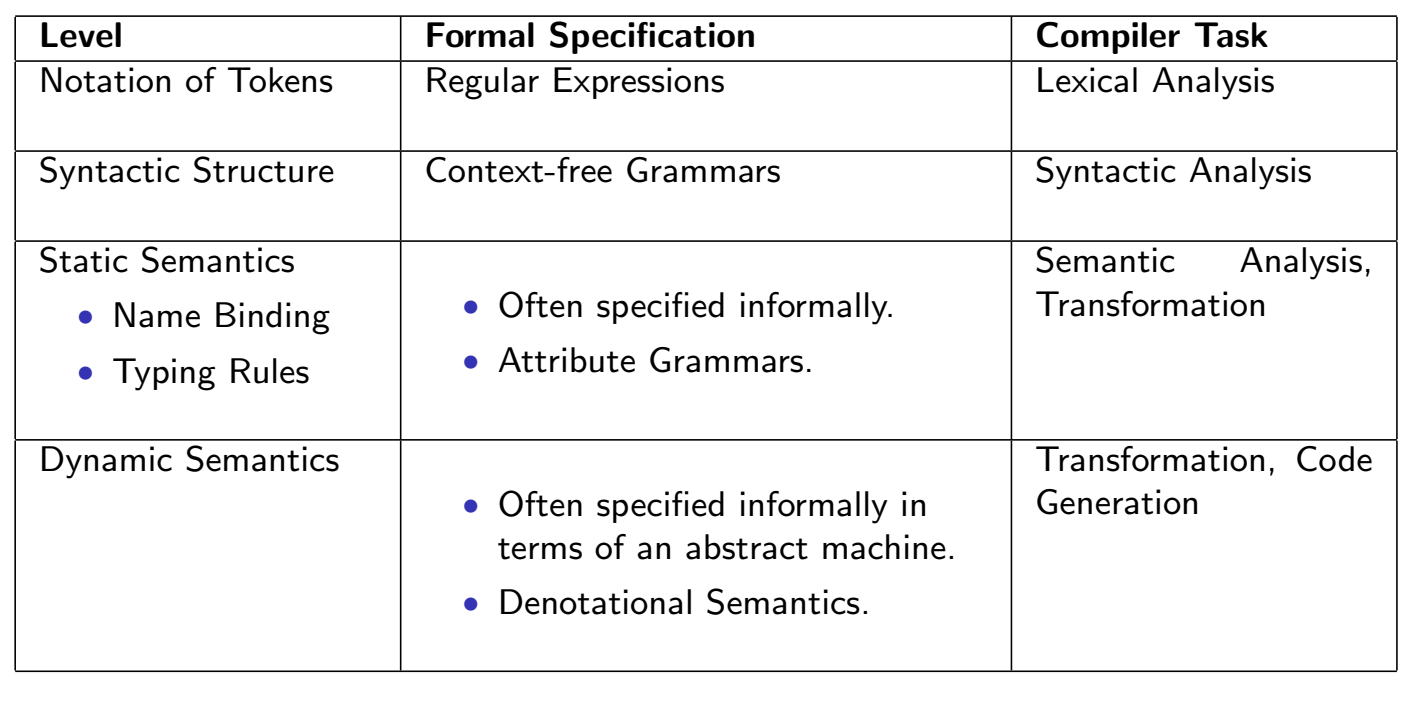

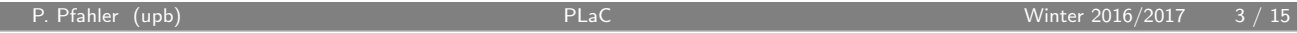

Language Properties and Compiler Tasks

## Example: Tokens and Structure

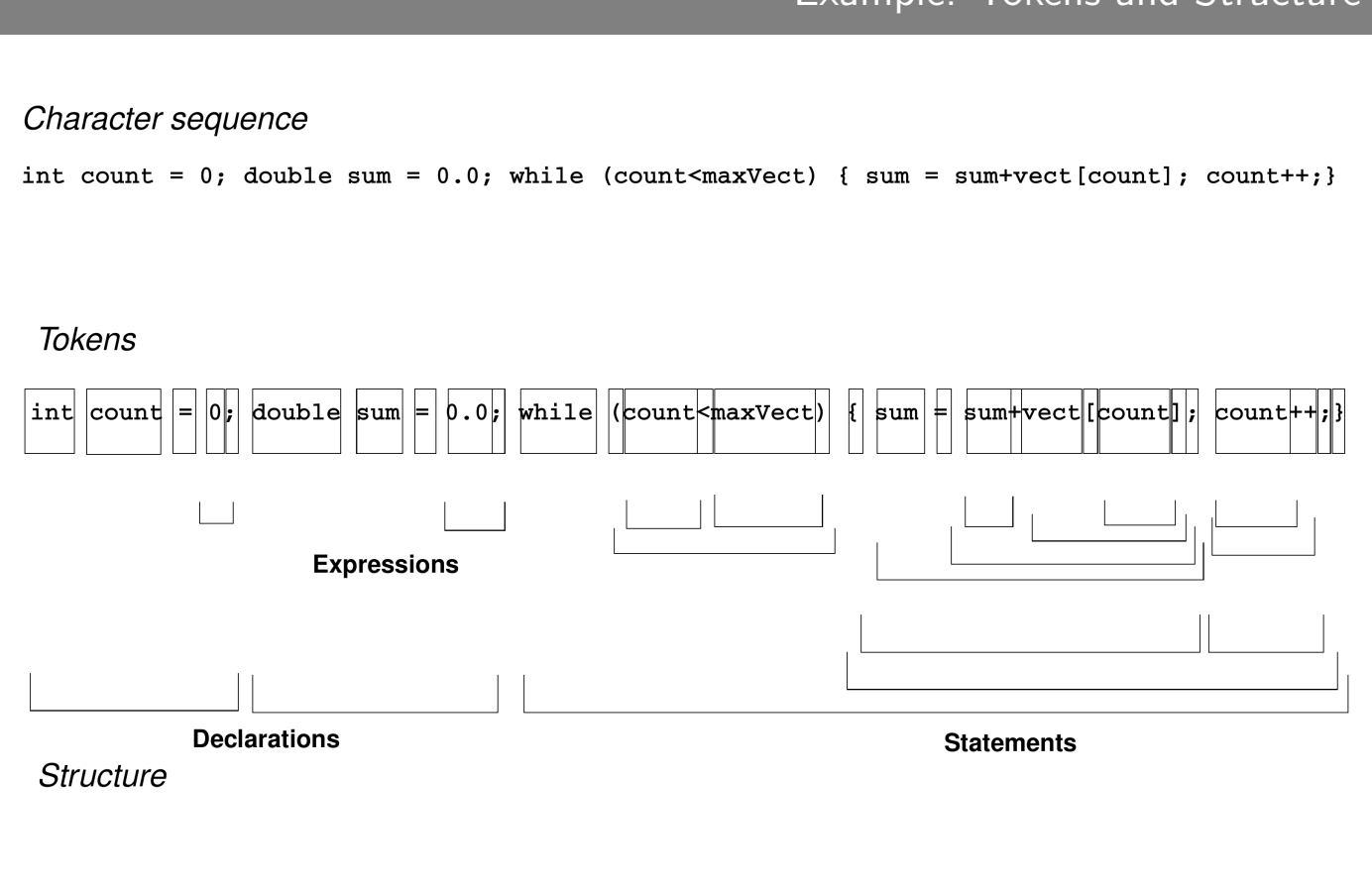

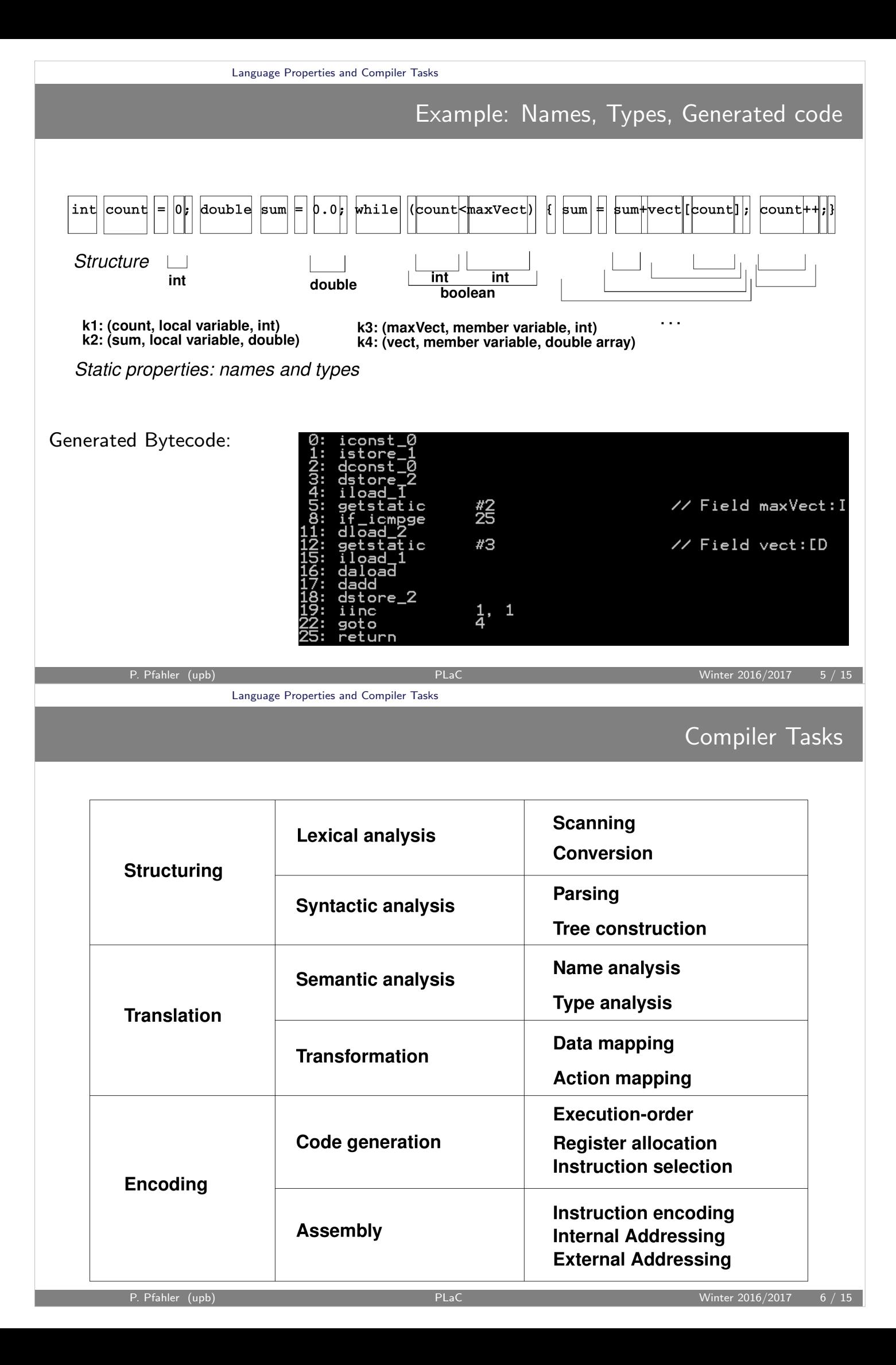

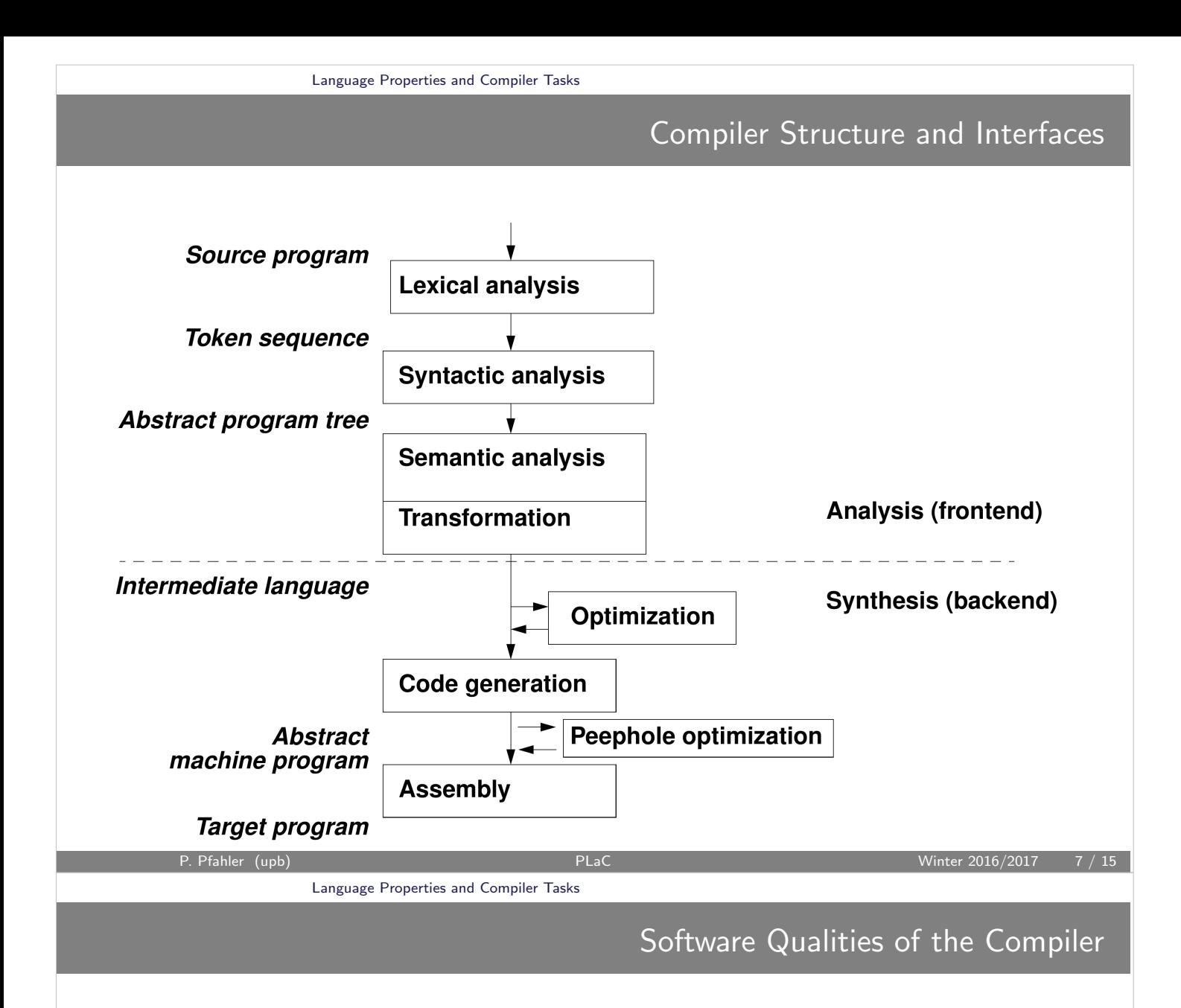

• Correctness

Compiler translates correct programs correctly. Rejects wrong programs and gives error messages.

- Efficiency Storage and time used by the compiler.
- Code efficiency

Storage and time used by the generated code. Compiler task: optimization

• User support

Compiler task: Error handling (recognition, message, recovery).

• Robustness

Compiler gives a reasonable reaction on every input. It does never break.

## Strategies for Compiler Construction

- Adhere closely to the language specification
- Use generating tools
- Use standard components
- Apply standard methods
- Validate the compiler against a test suite
- Verify components of the compiler

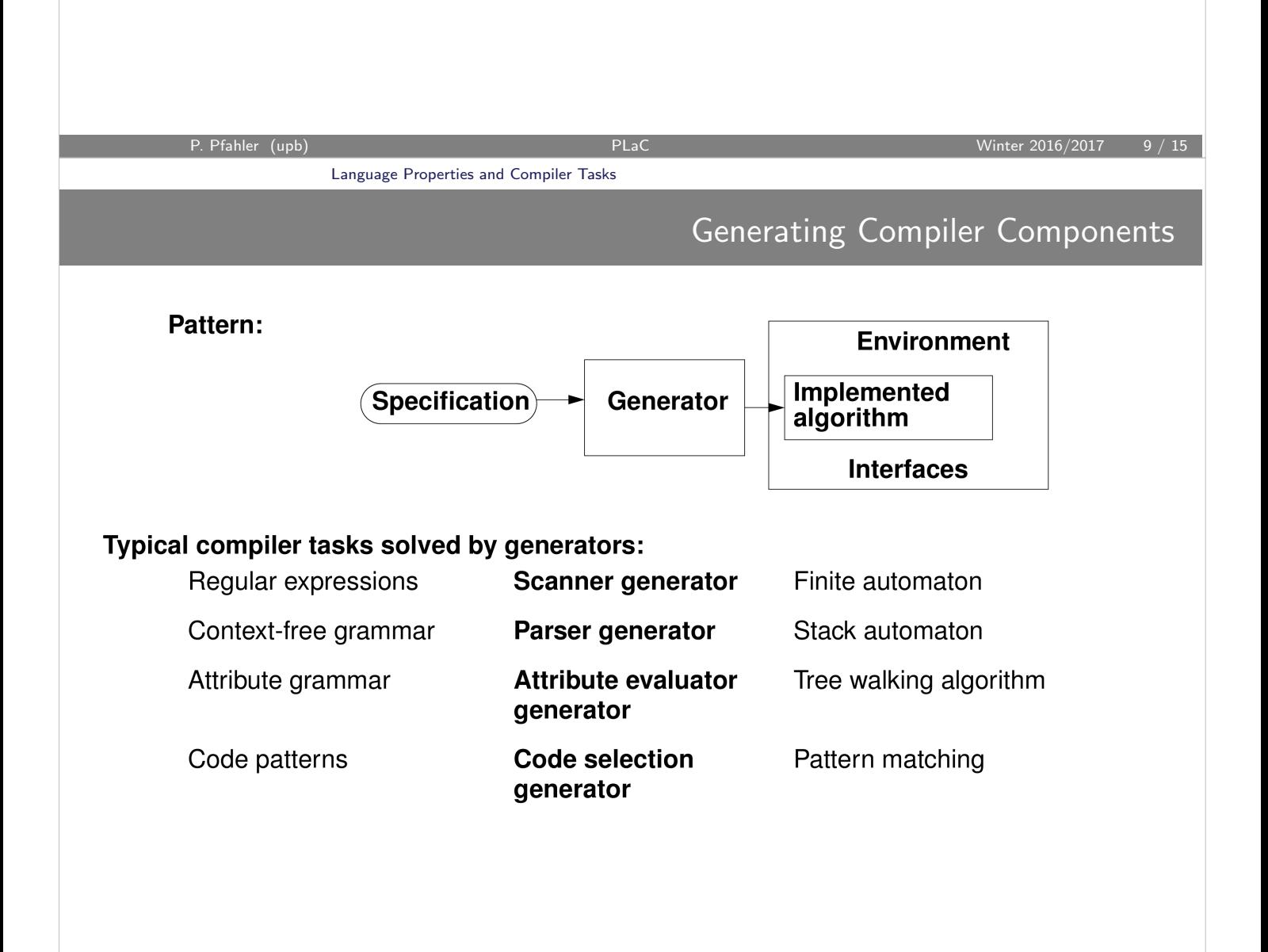

## Compiler Tools (Selection)

### Compiler Generators

- ANTLR (University of San Francisco) generates lexers, parsers and tree traversal support. It uses adaptive LL(\*) parsing and generates language tools in Java and C# .
- $CoCo/R$  (Universität Linz) generates scanners and parsers from L-attributed grammars. It uses recusive-descent  $LL(1)$  parsing extended by multi-symbol lookahead  $LL(k)$ .
- Eli (Universities Boulder, Sydney, Paderborn) Compiler development environment integrating various generators and support libraries. Uses LALR(1) parsing and visit-sequence-based attribute evaluation.

### Compiler Infrastructure Projects

- SUIF (Standford University) Modular compiler system with various frontends, an extensible intermediate language, and a backend infrastructure for analysis, optimization and code generation.
- LLVM (University of Illinois at Urbana Champaign) Compiler infrastructure based upon reusable libraries with well-defined interfaces. Provides various frontends, backends and compiler optimizations.

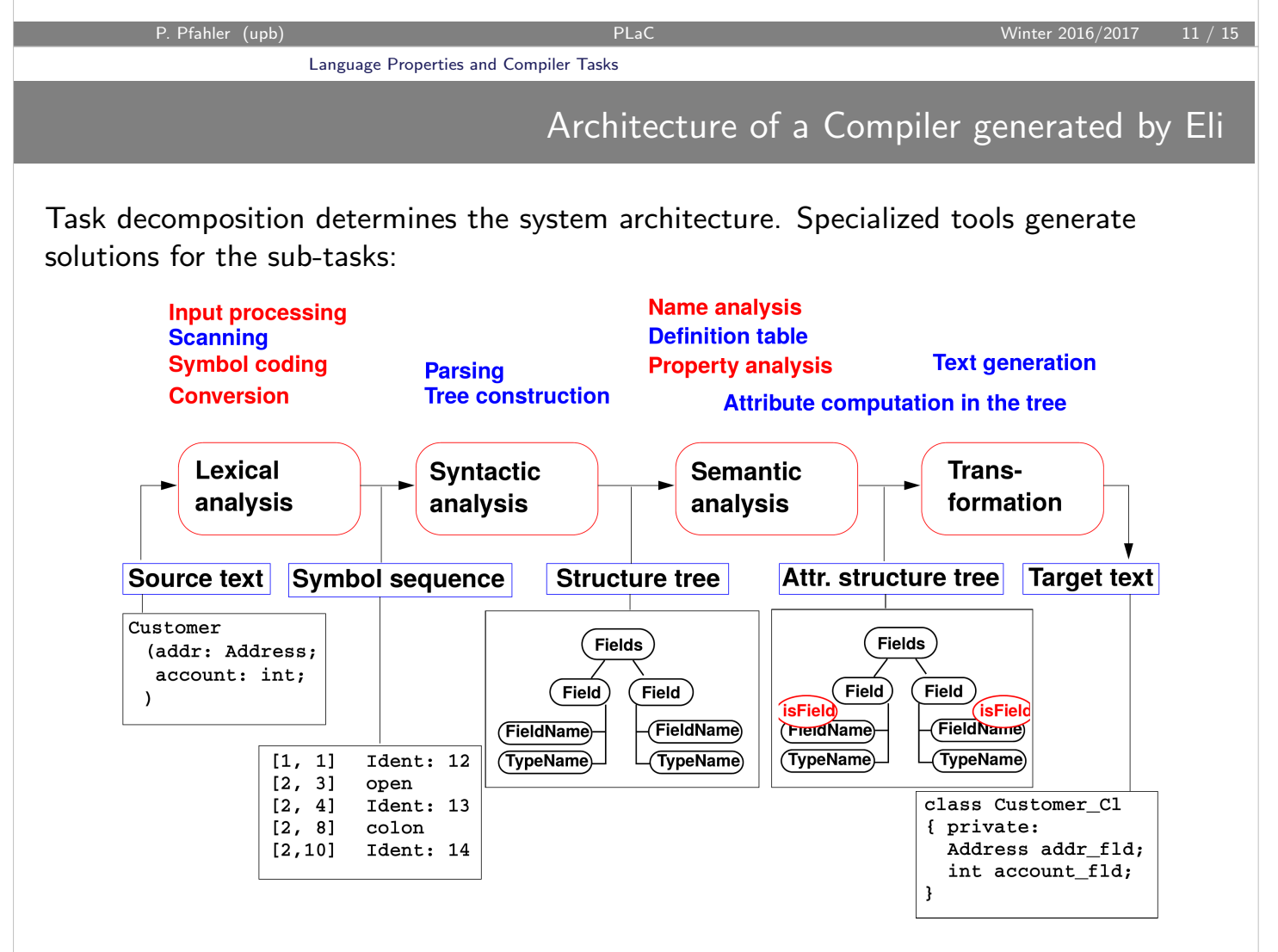

\n- Invoking an interactive Eli session
\n- ell is cross-incorocation [--r]
\n- El is cross intermediate results in a directory called "cache" and reuses them from there. The default value is 
$$
\tau
$$
.ODIN. Local cache directory is recommended.
\n- $\bullet$  -r resets the cache, -R recrates the cache
\n- Eli command examples
\n- De found on <http://eli-project.sourceforge.net/elionline/>
\n- Eli command examples
\n- Generate an executable language processor and display errors and warnings: suggests: : see > ... are : warning: \n
	\n- Generate the process of sure example process or and place it in the current directory: \n
		\n- suppose.fw : exec > ...
		\n- Generate a execution for the language project and place it in the file mydoc.pdf: \n
			\n- Suppecs.fw : source > src
			\n- Generate documentation for the language project and place it in the file mydoc.pdf: \n
				\n- Wappecs.fw : source > src
				\n- Generate programming
				\n\n
			\n- El iterate programming
			\n- The language "FunnelWeb" integrates specifications (written in Eli's specification languages) and documentation (written in EF; X, e.g.). Eli uses FunnelWeb texts (f.w) to generate both executable language processors and their documentation. \n
				\n- PFAaire (rib)
				\n- Lumpage: Properties and Complex Task
				\n- After 2016/2017 13/15
				\n- Figure (rib)
				\n\n
			\n- Op maximum\_input-line\_length = infinity\n
				\n- Wane: 2016/2017 13/15
				\n\n
			\n- Wone: 2016/2017 13/15
			\n- UnreINWeb Example: Input file
			\n- Op maximum\_input-line\_length = infinity\n
				\n- Wane: 2016/2017 13/15
				\n\n
			\n- Wangeaster = 1\n
				\n- later: 2016/2017
				\n\n
			\n- Wangeaster = 1\n
				\n- later: 2016/2017
				\n\n
			\n- Wangeaster = 1\n
				\n- later: 2016/2017
				\n\n
			\n- Wangeafter = 1\n
				\n- later: 2

```
@O@<helloworld.lido@>@{@-
RULE: root ::= COMPUTE
   printf("Hello, World\n");
END;
@}
\end{document}
```
# A FunnelWeb Example: Generating processor and documentation

Eli commands

hello.fw : pdf > hellodoc.pdf

hello.fw : exe > hello.exe

### Hello World - A First FunnelWeb **Example**

May 7, 2015

The file "helloworld.lido" contains a minimal Eli specification which accepts only the  $\,$ empty input file and prints "Hello, World" to the standard output.

 $\text{helloworld}. \text{lido}[1]$ :

RULE: root ::= COMPUTE<br>printf("Hello, World\n");<br>END;

This macro is attached to a product file. <br>  $\;$ 

P. Pfahler (upb) PLaC Winter 2016/2017 15 / 15